# Pocket for Mac cheat sheet

#### File Menu

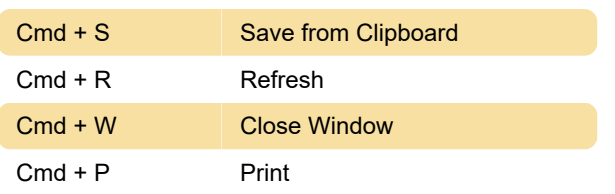

### Edit Menu

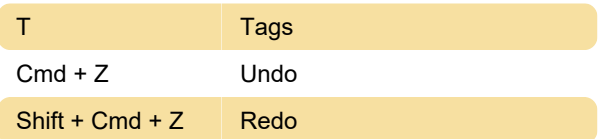

## View Menu

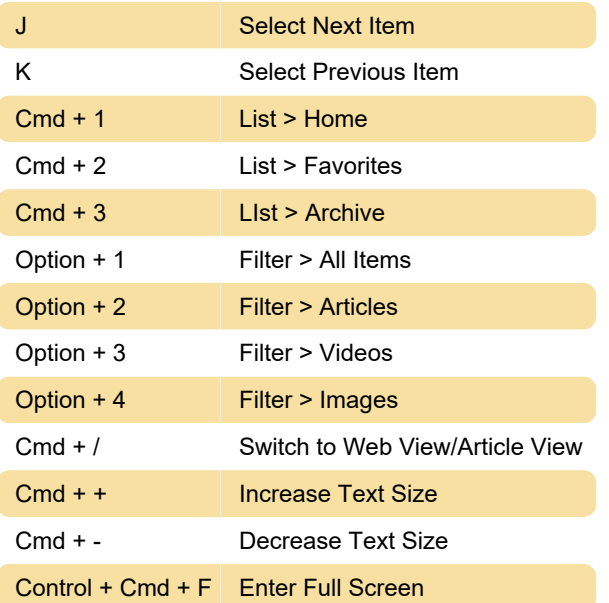

#### Item Menu

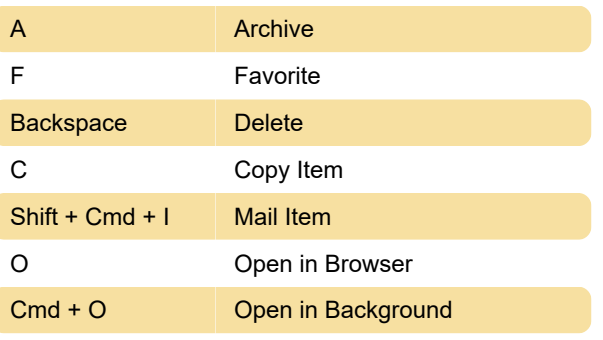

Last modification: 11/11/2019 8:10:22 PM

More information: [defkey.com/pocket-mac-shortcuts](https://defkey.com/pocket-mac-shortcuts)

[Customize this PDF...](https://defkey.com/pocket-mac-shortcuts?pdfOptions=true)